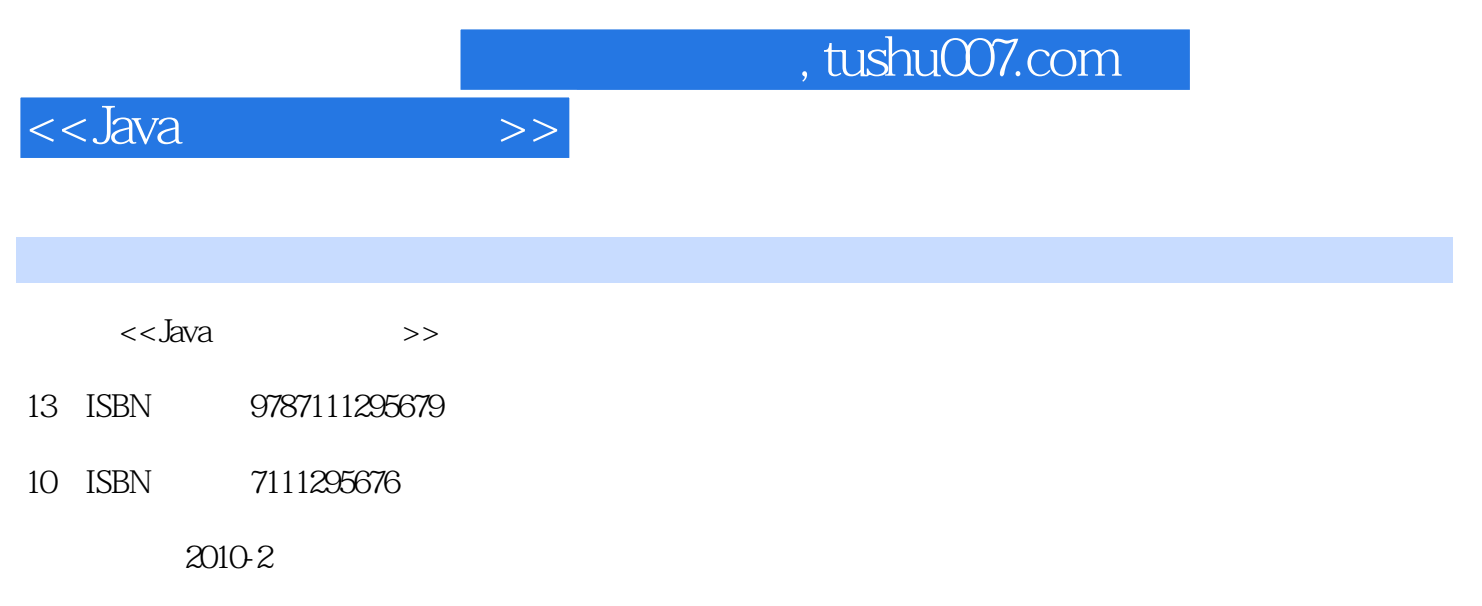

页数:285

PDF

更多资源请访问:http://www.tushu007.com

## $,$  tushu007.com

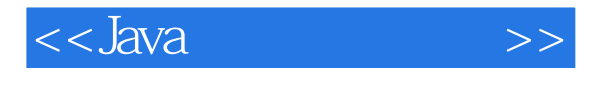

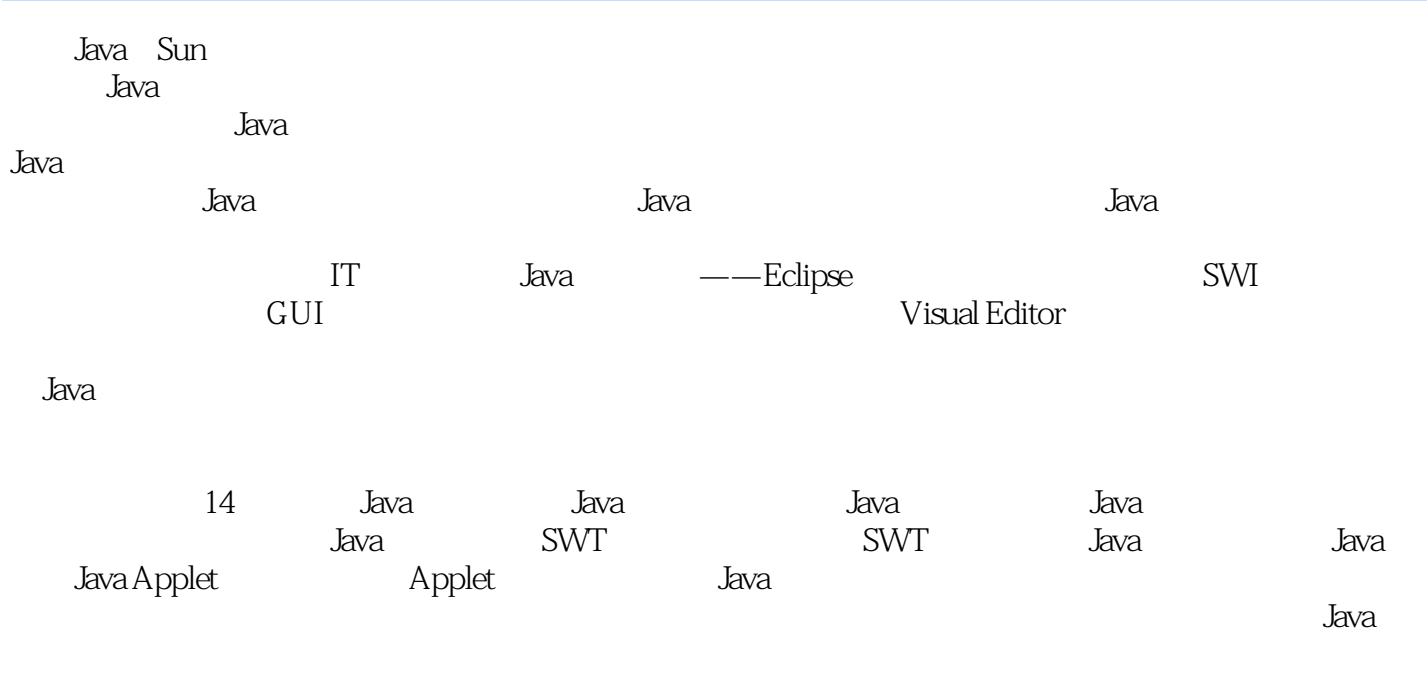

 $J$ ava $\,$ 

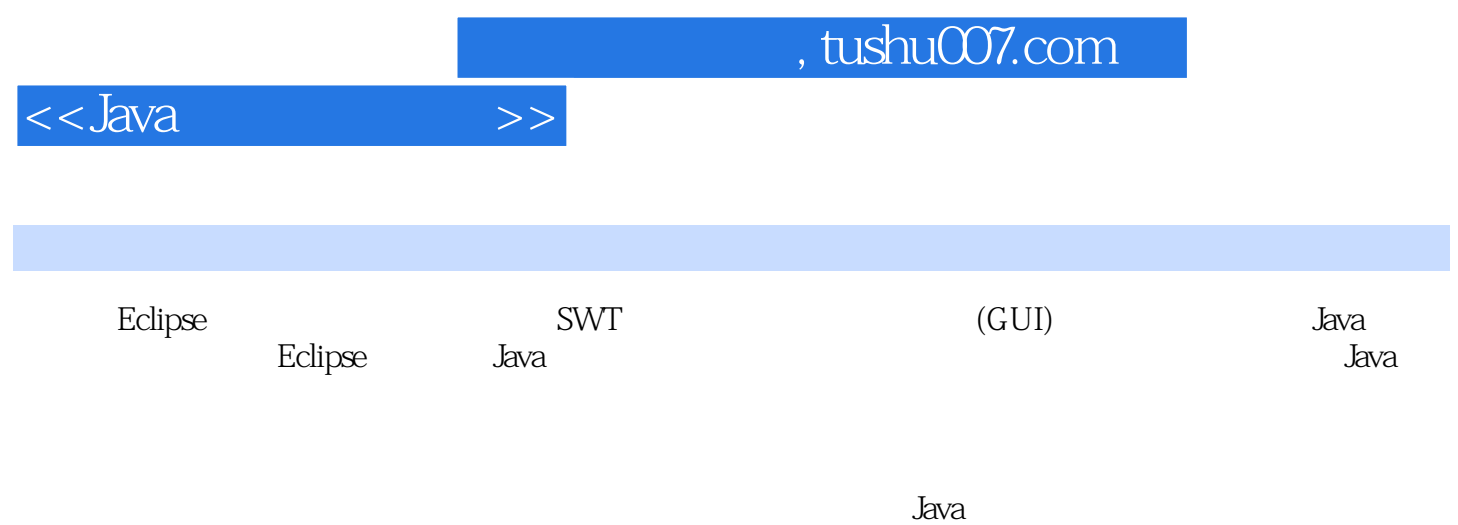

 $,$  tushu007.com

 $<<$ Java $\qquad \qquad >>$ 

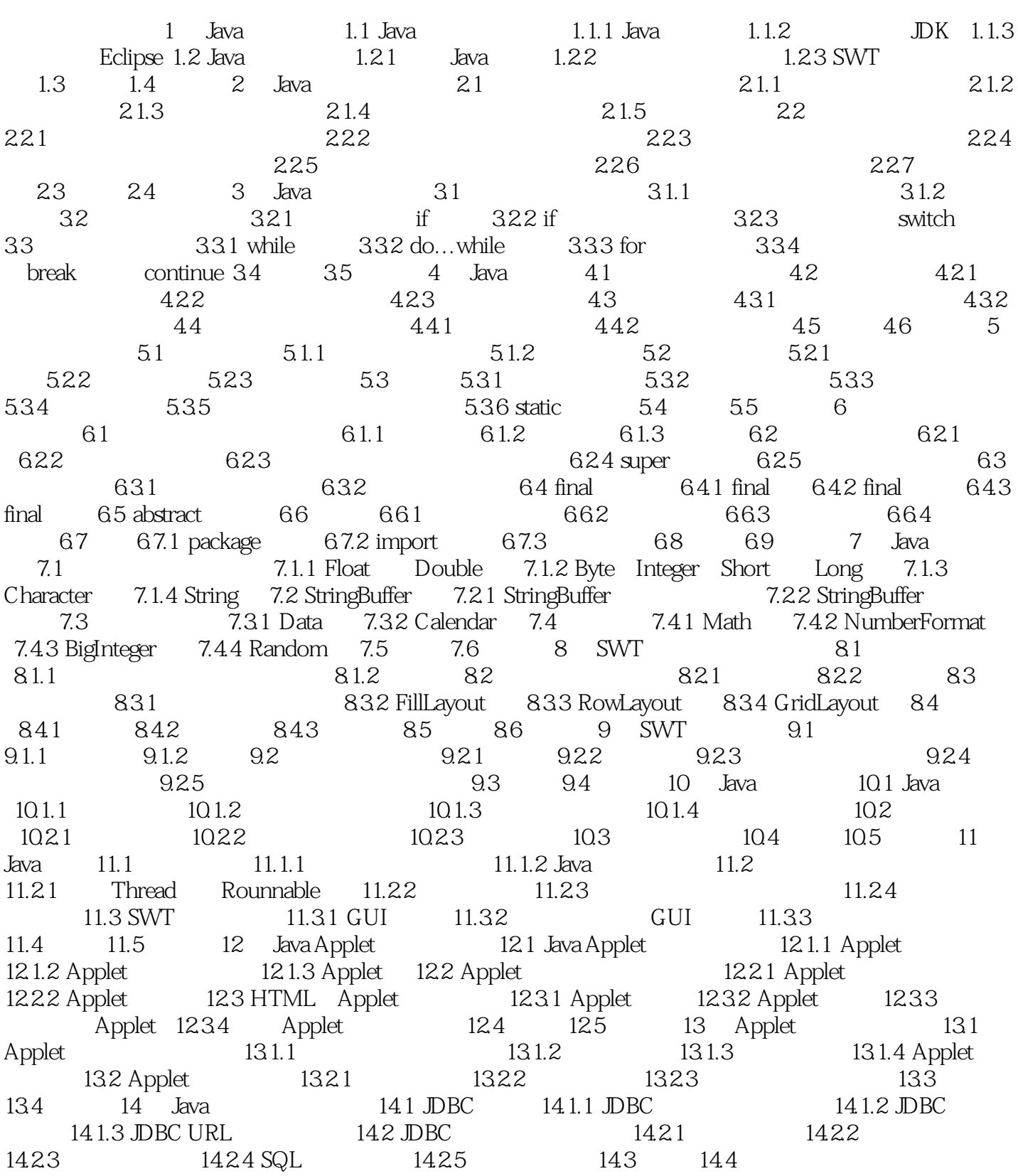

 $,$  tushu007.com

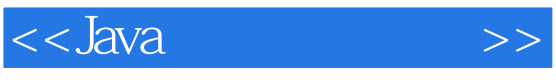

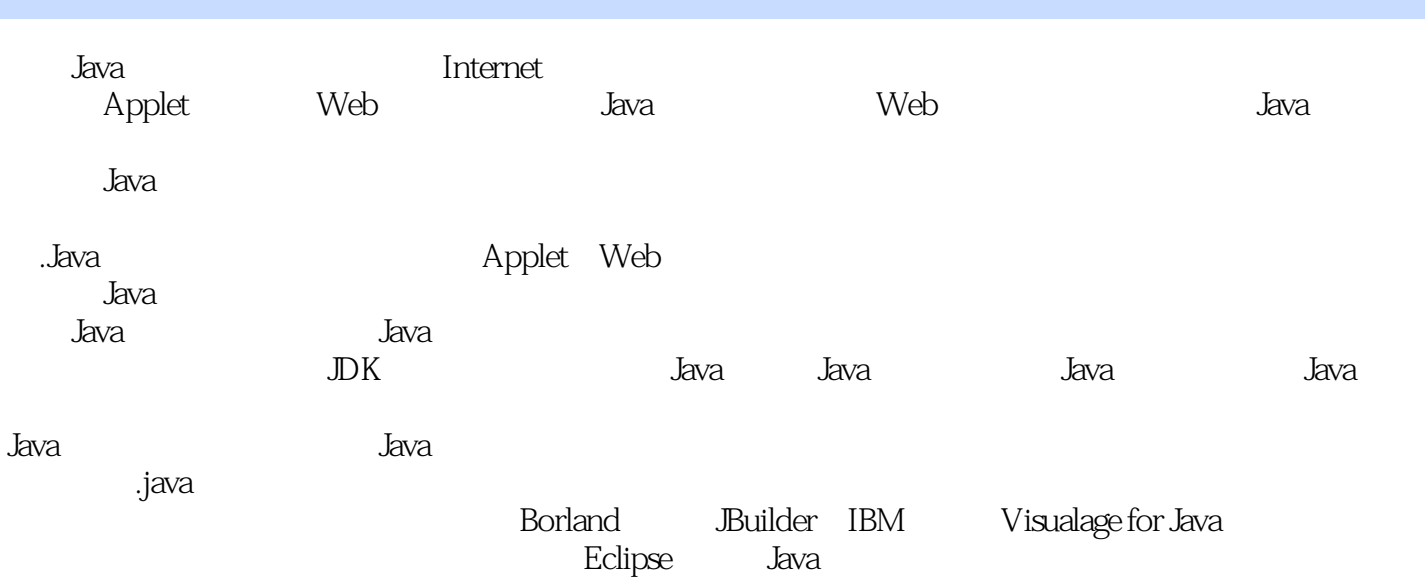

……

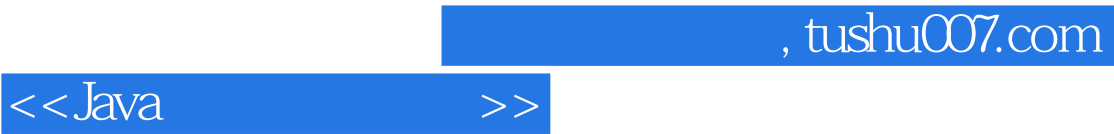

本站所提供下载的PDF图书仅提供预览和简介,请支持正版图书。

更多资源请访问:http://www.tushu007.com